**Active 3d Photoshop Cs6 Free Download**

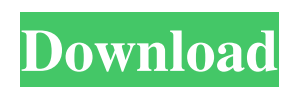

## **Active 3d Photoshop Cs6 64 Bit Free Download Crack [Latest 2022]**

Part I: Getting to Know Photoshop In Part I, we introduce you to Photoshop, including information on setting up the program, setting up a workspace, and keyboard shortcuts.

## **Active 3d Photoshop Cs6 64 Bit Free Download (LifeTime) Activation Code (Final 2022)**

There are three versions of Adobe Photoshop Elements: Version 2019, Version 20 and Version 21. Overview Elements 2019 has similar features to those of the original version of Photoshop. Designers use it to create high-quality images with both the precision of a professional graphic designer and the simplicity and ease-ofuse that accompanies every user. The 2019 version of Elements will be available for download from the Adobe website. Updates will continue to be published via the Adobe monthly release schedule. This is a monthly update, and you will receive the update either two weeks after it is available for download or as a standalone option if you have a paid subscription to Photoshop CC. In this review of Photoshop Elements, I'll examine some of the benefits of using Adobe Photoshop Elements and share some of the easy ways I've learned to be creative with Elements 2019. Elements 2019 Features Import and Export Adobe Elements 2019 offers two options for exporting images. You can either export the image directly to a website or to Photoshop. If you do not have a website, you can use the Website Module to create a simple image gallery. You can use a free trial to test out the Website Module. The first method of exporting an image is via the Export To Websites Module. Click on File > Export To Websites... and then select the size of the image and the size you want your image to be. You can use the Settings button to choose the color type and quality of your image. You can control the compression of your image using the Image Quality settings. The second method of exporting an image is to use the Export To Photoshop Module. If you are exporting a graphic that will be used on a website or as part of a podcast episode, you can use the Export To Websites Module to export the graphic to a website. If you want to export the image to Photoshop, then you can use the Export To Photoshop Module. It is located in the File menu in Adobe Photoshop Elements. One advantage of exporting the image to Photoshop is that it will auto-save whenever you click the Saves button. The default

setting is to save the image every 30 seconds. If you change your mind about the settings, you can change the time between saving the image. By default, it's set to five seconds. You can use the colors and settings of your original image to optimize the graphic. If you want 05a79cecff

### **Active 3d Photoshop Cs6 64 Bit Free Download Incl Product Key Free Download**

These are brushes from Adobe Photoshop Elements 8 - Photoshop Express – Brushes Introducing the new feature called Live Crop Tool that helps you crop any photo without having to use the Crop Tool. Lasso tool is used to select an area of an image. When you activate the Brush Tool, you can create a new brush from an existing path or from a shape. This tool is a continuous line of pixels along a path. It can be used to make sketchy or smooth edges. Photoshop Elements has a new Sketch-based Pen tool called Pen Tool that gives you similar functionality to the traditional Pen tool. In addition to brushes, fonts, and images, Photoshop Elements 8 has some useful features like Photo Fix which is a suite of tools that can be used to repair various types of distortions in images. Live Crop Tool If you want to create a new shape on your photo, select Crop Tool from the Tools Panel, and then drag the Crop Corner Arrow or the Crop Handle to the area where you want your shape to be. Simply click and hold on the lower right to preview the cropped area of the photo. • The Live Crop Tool will change into an "X" until you release it. • The grid will reappear once you click on the area where you want the shape to be. • The shape you define will be visible in the photo until you release it again. Pen Tool The Pen tool is similar to the Lasso tool that was introduced in previous versions. Click on the Pen Tool (…), and then select the type of stroke you want to create. • The Pen Tool will change into a continuous line until you release it. • Once the Pen Tool clicks, you can click and drag to create lines in the image. • To define the size of the continuous line, hold down the Shift key while moving your mouse. If you have a lot of brushes, you can organize them in groups. To do so, select a group, right-click on it and choose Duplicate. Type a new name for your brushes and click on the Done button. You can also organize groups of any other objects. For instance, if you have brush sets that have similar brush textures, you can create a group to reuse those brushes. For this purpose, select the brush you want to work on, right-click on it and choose Group. You

# **What's New in the?**

[The efficacy and efficiency of enzymatic cleaning methods and the action of microencapsulation materials in cleaning processing of porous polypropylene]. To improve the effects of enzymatic cleaning methods, the action of microencapsulation materials on porous polypropylene was studied. The results showed that the enzyme content in the enzymatic cleaning of polypropylene was closely related to the pore size. No pores less than 2 micron were observed, and the function of enzymes was eliminated for the porous polypropylene with a pore size of 10 micron or larger. A higher proportion of enzyme could be introduced into the porous polypropylene by a combination of the microencapsulation method and the ultrasonic emulsion method. When the ultrasonic emulsion method was used, the enzyme content was proportionally related to the oil content. The microencapsulation of enzyme was not found to have an obvious effect on the transfer of enzyme to the porous polypropylene. For porous polypropylene with a fine pore structure, the microencapsulation method and the ultrasonic emulsion method had a synergistic effect in controlling the content of enzymes in the porous polypropylene. A suitable content of oxygen could effectively inhibit the growth of microorganisms, thus the enzymatic cleaning effect was enhanced. The addition of the microencapsulation method increased the solid content of the product by the porous polypropylene. It also shortened the processing time of the polypropylene injection molding, thereby improving the efficiency of production.The present invention generally relates to a dog house, and more particularly to a dog house that can be used in conjunction with a display for pets and/or sporting articles and accessories. Although a wide variety of pet houses are known, none of the known pet houses and/or pet houses that can be used with a display for pets and/or sporting articles and accessories are known to have all of the advantageous features and capabilities of the present invention. For example, it is known to mount a sign on a pole for hanging over the entrance of a house to communicate the address and/or telephone number of a house to an adjacent house for viewing. Also, it is known to provide hanging pins to secure a laundry for drying on a clothes line. However, none of the known prior art pet houses and/or pet houses that can be used with a display for pets and/or sporting articles and accessories are known to provide the beneficial features and capabilities of the present invention. Accordingly,

## **System Requirements For Active 3d Photoshop Cs6 64 Bit Free Download:**

It is a good idea to run the emulator in DX11 mode, with a minimum of 1 GB of available RAM (Note: This can be changed in the Settings app) and a fast GPU (Note: This can be changed in the Settings app) Can be run on Windows 10 or Windows 10 Mobile Let's take a look at the specs to make sure you have what it takes to run it: OS: Windows 10 Windows 10 CPU: Intel Core i5 Intel Core i5 RAM: 8 GB or 16 GB

# Related links:

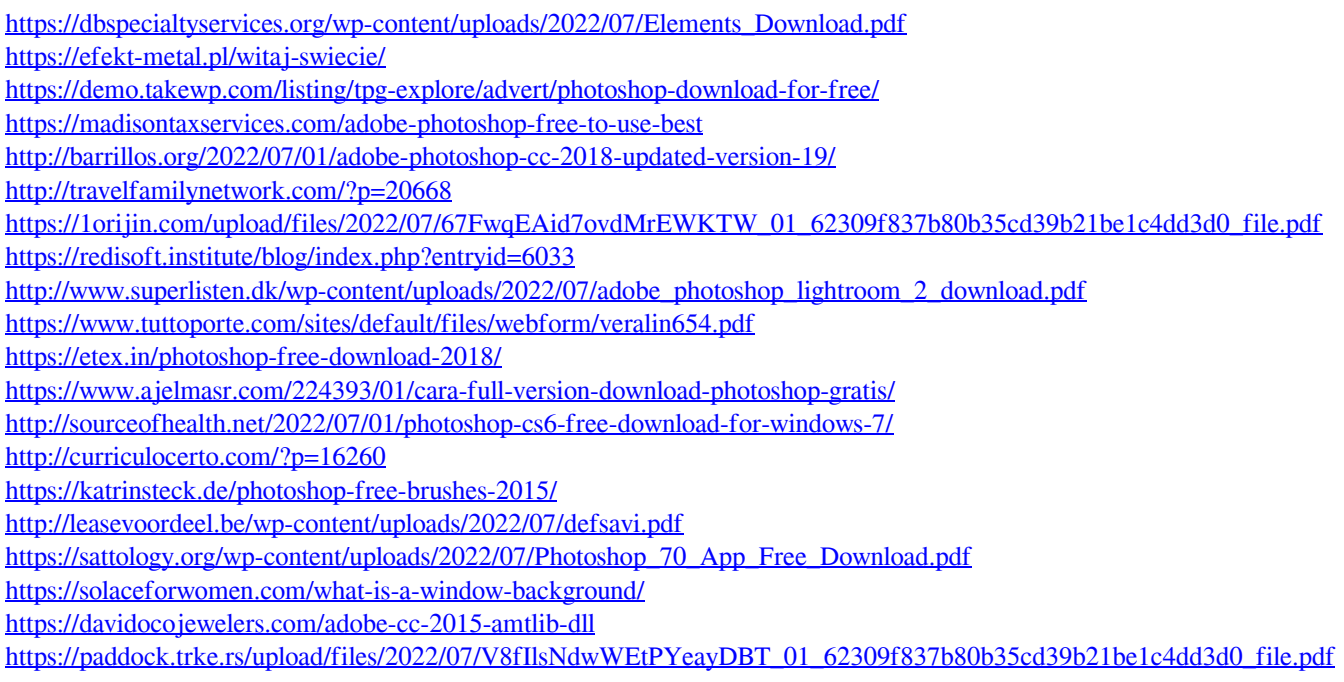